## **Remote Learning Details for Parents Reporting Students Self Isolating**

The initial response to any period of self-isolation or lockdown will be to provide children with home learning materials. Students will access resources and materials from our online learning platform, Satchel One.

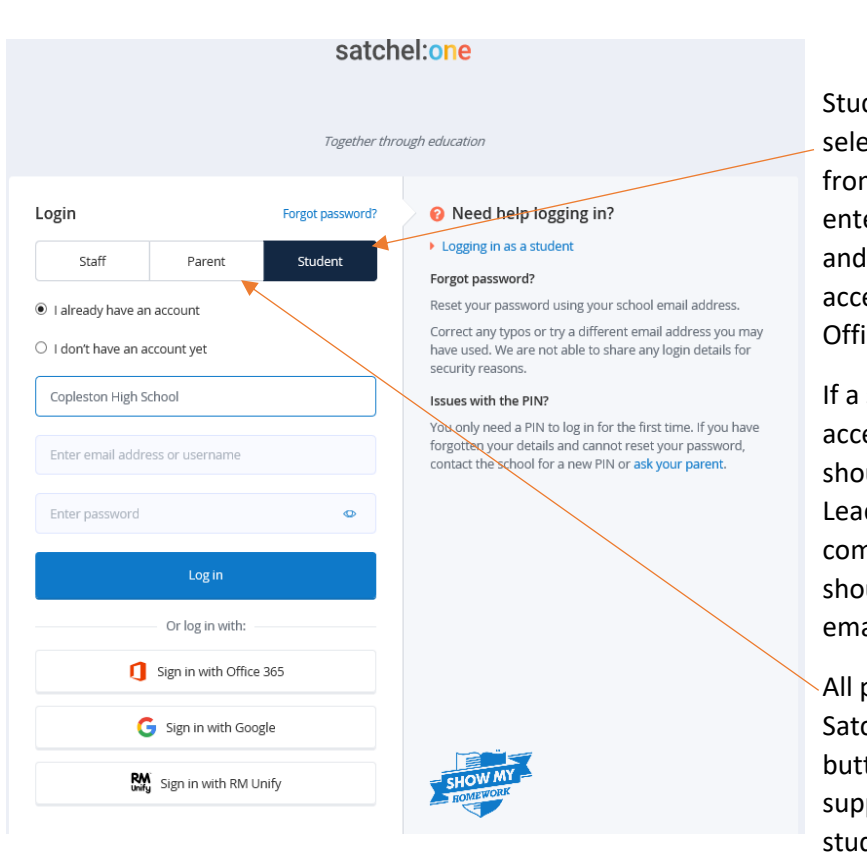

## <https://www.satchelone.com/login>

dents should log in by ecting the "student" button m the website login, then ering their school username password. They should then ess via the "Sign in with ice 365" button.

student has problems essing the site then they uld report this to their der of Learning. All nmunication with teachers uld be through the school ail system or Satchel.

parents can also access chel using the "parent" ton. This will help parents to port children with their dies.

When students access Satchel, the following colour coding of activities will help them to identify which work they need to complete:

- Flexible tasks will be bright pink. These are just for those self-isolating and can be ignored by students in school.
- Normal home learning tasks will mainly be green, orange or aqua.
- Purple tasks are reminders rather than actual tasks.
- Red tasks will only be used if we return to a wider lockdown to provide all students with classwork.

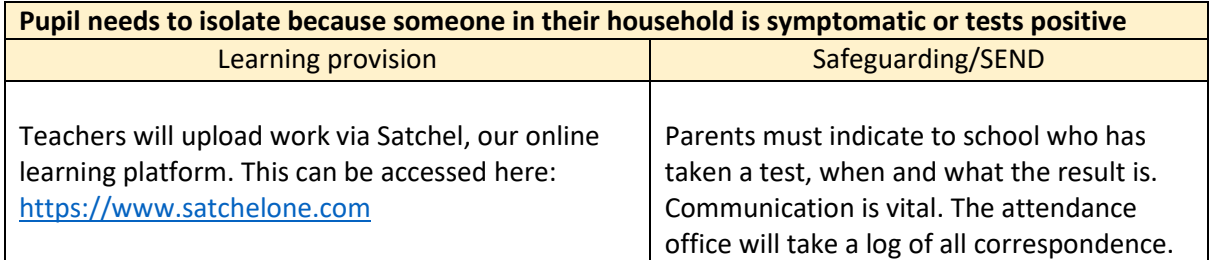

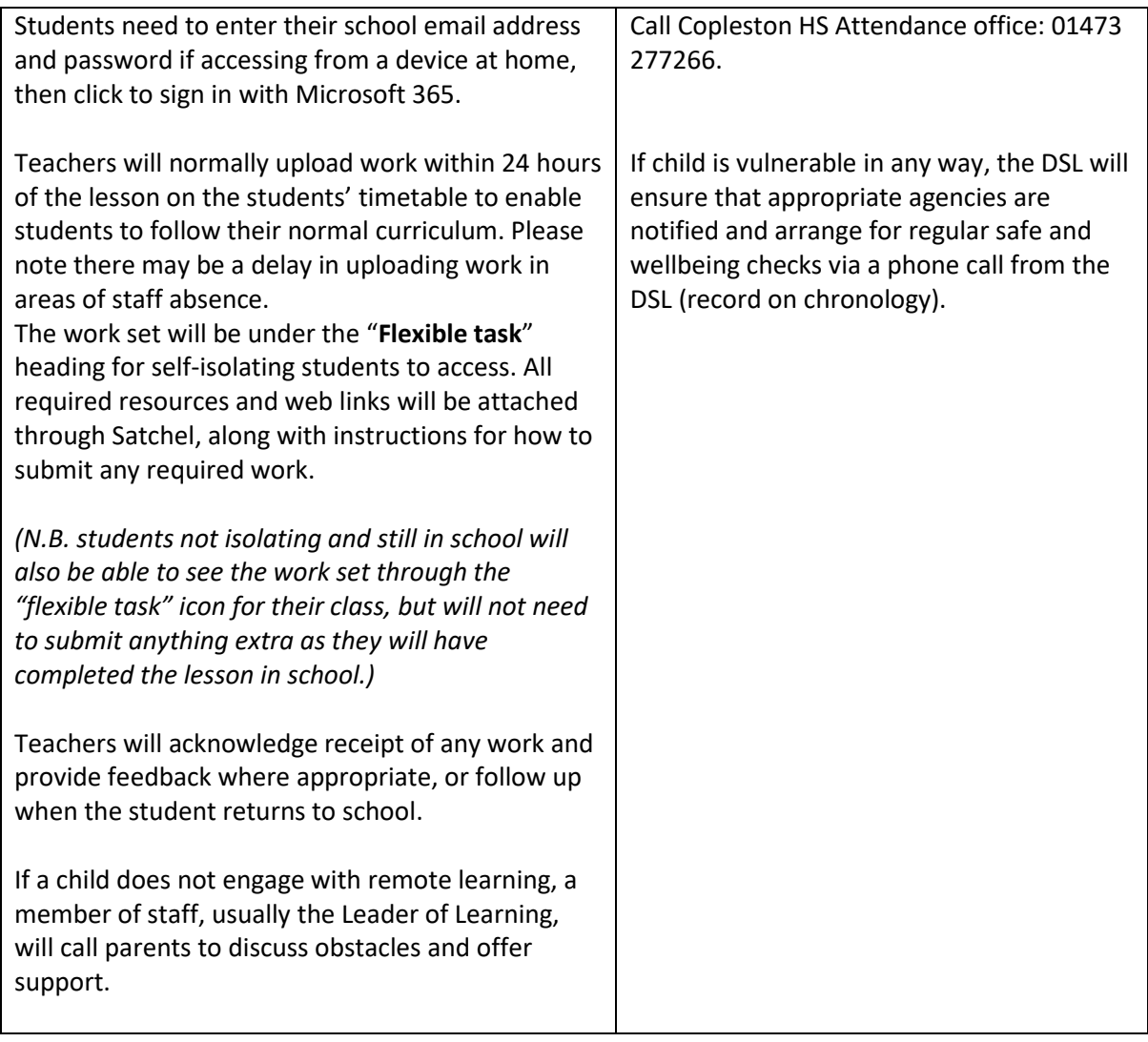